## **UPDATE 9-23: VERKÜRZTE DARSTELLUNG VON AUFMACHERN IN DER MOBILEN AUSGABE**

Manchmal sind die Texte in den Listen mit Veranstaltungen oder Nachrichten sehr lang und die Ansicht ist zwar für das Desktop ok, in der mobilen Ausgabe zwingt die Darstellung aber zu endlosem Scrollen.

Jetzt gibt es die Möglichkeit, die Aufmacher-Texte für die mobile Ausgabe anzupassen, und zwar immer an der Stelle, wo das Feld *Aufmacher Darstellung* zu finden ist.

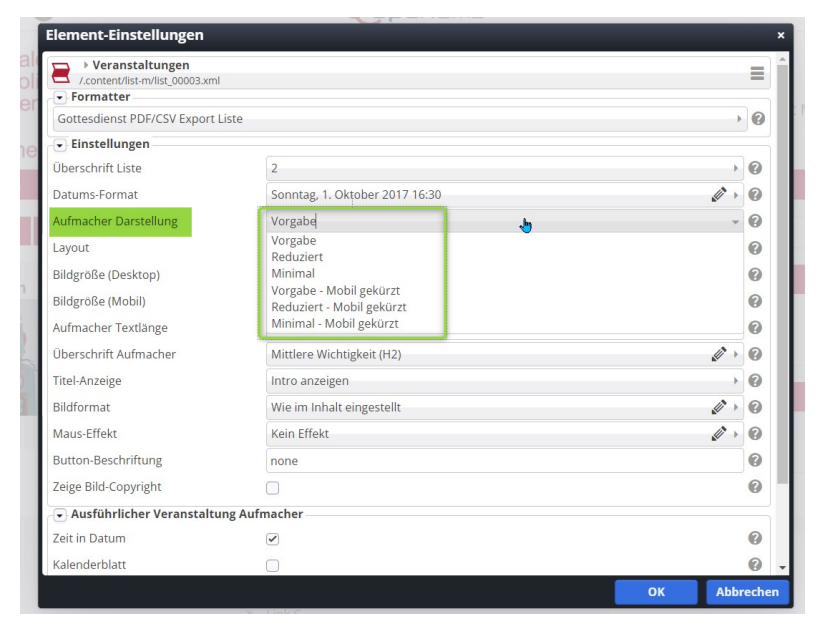

## **Ansicht auf dem Desktop:**

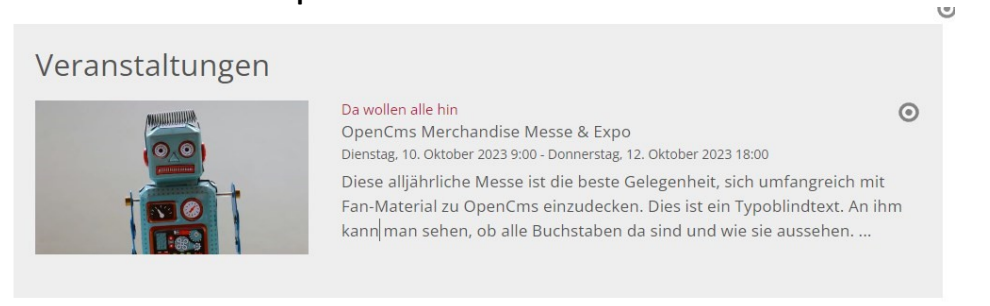

## **Gekürzte Ansicht auf dem Smartphone:**

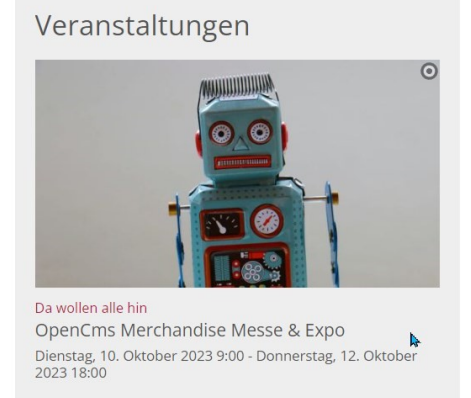